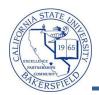

## **Downloading Your Grade Roster**

You can use the Download iii icon to download your grade roster to Excel or open your grade roster in a new browser window. To download your grade roster:

|                         | My Teaching Sch                                                                                                    | edule > Fall 2010 > Ca                                                                                                    | al State Univ                                                                      | ., Bakersfield                                          |                                              | j dž                                                                                |                      |  |  |  |  |
|-------------------------|----------------------------------------------------------------------------------------------------|----------------------------------------------------------------------------------------------------|------------------------------------------------------------------------------------|---------------------------------------------------------|----------------------------------------------|-------------------------------------------------------------------------------------|----------------------|--|--|--|--|
|                         | Class                                                                                                    | Class Title                                                                                                    |                                                                                    | Days & Times                                            | Room                                         | Class Date                                                                          | 5                    |  |  |  |  |
| ส์                      | CMPS 221-0<br>(80637)                                                                                                    | 1 Programming<br>Fundamentals<br>(Lecture)                                                                                                    | 36                                                                                 | MoTuWe 7:55AM - 9:25A                                   | M Science<br>315                             | III Sep 13, 20<br>Nov 24, 20                                                        |                      |  |  |  |  |
| ส์                      | (80628)                                                                                                    | 2 Programming                                                                                                    |                                                                                    | Th 7:55AM - 9:25AM                                      | Science<br>315                               | III Sep 13, 20<br>Nov 24, 20                                                        |                      |  |  |  |  |
| ส์                      |                                                                                                    | e Grade Roster i                                                                                                    | con.                                                                               | ТВА                                                     | ТВА                                          | Sep 13, 20<br>Nov 24, 20                                                            |                      |  |  |  |  |
| ส์                      | <u>CMPS 221-7</u><br>(81587)                                                                                                    | 02 Programming<br>Fundamentals<br>(Laboratory)                                                                                                    | 1                                                                                  | ТВА                                                     | TBA                                          | Sep 13, 20<br>Nov 24, 20                                                            |                      |  |  |  |  |
| Y                       | our grade roster                                                                                                    | opens.                                                                                                    |                                                                                    |                                                         |                                              |                                                                                     |                      |  |  |  |  |
|                         | Grade Roster                                                                                                    |                                                                                                    |                                                                                    |                                                         |                                              |                                                                                     |                      |  |  |  |  |
| F                       |                                                                                                    |                                                                                                    |                                                                                    | akersfield   Undergradua                                | te                                           |                                                                                     |                      |  |  |  |  |
|                         |                                                                                                    |                                                                                                    | ange class                                                                         |                                                         |                                              |                                                                                     |                      |  |  |  |  |
|                         |                                                                                                    | Fundamentals (Lecture                                                                                                    | •)                                                                                 |                                                         | _                                            |                                                                                     |                      |  |  |  |  |
|                         | Days and Times         Room         Instructor         Dates           MoTuWe 7:35AM-9:25AM         Science III 315         Marc Thomas         09/13/2010 -<br>11/24/2010 |                                                                                                    |                                                                                    |                                                         |                                              |                                                                                     |                      |  |  |  |  |
| L                       |                                                                                                    |                                                                                                    |                                                                                    |                                                         | 11/24/2010                                   |                                                                                     |                      |  |  |  |  |
| - [                     | Display Options:                                                                                                    |                                                                                                    |                                                                                    | Grade Roster Action:                                    |                                              |                                                                                     |                      |  |  |  |  |
|                         | *Grade Roster                                                                                                    | Type Final Grade                                                                                                    | -                                                                                  |                                                         | Not Reviewed                                 | <ul> <li>save</li> </ul>                                                            |                      |  |  |  |  |
|                         |                                                                                                    | assigned Roster Grade                                                                                                    |                                                                                    | Approvarstatus                                          | lot Reviewed                                 | <ul> <li>Save</li> </ul>                                                            |                      |  |  |  |  |
|                         |                                                                                                    |                                                                                                    |                                                                                    |                                                         |                                              |                                                                                     |                      |  |  |  |  |
|                         |                                                                                                    |                                                                                                    |                                                                                    |                                                         |                                              |                                                                                     |                      |  |  |  |  |
| Find   View All   🚾   🔠 |                                                                                                    |                                                                                                    |                                                                                    |                                                         |                                              |                                                                                     |                      |  |  |  |  |
|                         | Student Grade                                                                                                    |                                                                                                    | 1                                                                                  |                                                         |                                              |                                                                                     |                      |  |  |  |  |
|                         | ID                                                                                                    | Name                                                                                                    | Grade                                                                              | r Official<br>Grade Program and                         | Plan                                         | Level Gradi<br>Basis                                                                | ng                   |  |  |  |  |
|                         | 1 00024                                                                                                    | Ester, Polli                                                                                                    |                                                                                    | UGRD - Bacca<br>Mathematics                             | laureate -                                   | Junior Grade                                                                        | ы                    |  |  |  |  |
|                         | 2 00018                                                                                                    | Shui, Feng                                                                                                    | в                                                                                  | B UGRD - Bacca<br>Mathematics                           | laureate -                                   | Sophomore Grade                                                                     | d                    |  |  |  |  |
|                         | View All   🔤   Dou                                                                                                    | woload III III Bows                                                                                                    | 1 - 36 of 36 🕨                                                                     |                                                         |                                              |                                                                                     |                      |  |  |  |  |
|                         |                                                                                                    |                                                                                                    |                                                                                    |                                                         |                                              |                                                                                     |                      |  |  |  |  |
|                         |                                                                                                    |                                                                                                    |                                                                                    |                                                         | Select All Clear All Printer Friendly Versio |                                                                                     |                      |  |  |  |  |
|                         |                                                                                                    |                                                                                                    |                                                                                    |                                                         |                                              | Printer Friendly                                                                    |                      |  |  |  |  |
|                         |                                                                                                    | All<br>add this grade to selec                                                                                                    | ted students                                                                       |                                                         |                                              | Printer Friendly                                                                    |                      |  |  |  |  |
|                         |                                                                                                    | add this grade to selec                                                                                                    | ted students                                                                       |                                                         |                                              | Printer Friendly                                                                    |                      |  |  |  |  |
|                         | <                                                                                                    | add this grade to selec                                                                                                    |                                                                                    |                                                         |                                              | <u>Printer Friendly</u>                                                             |                      |  |  |  |  |
| C                       | notify selected                                                                                                    | add this grade to select students notify                                                                                                    | y all students                                                                     | ster to Excel                                           |                                              | Printer Friendly                                                                    |                      |  |  |  |  |
| CI                      | notify selected                                                                                                    | add this grade to selec                                                                                                    | y all students                                                                     | ster to Excel.                                          |                                              | Printer Friendly                                                                    |                      |  |  |  |  |
| CI                      | notify selected                                                                                                    | add this grade to select students notify                                                                                                    | y all students                                                                     | ster to Excel.                                          | Eine                                         | Printer Friendly                                                                    | ¥#                   |  |  |  |  |
| CI                      | notify selected                                                                                                    | add this grade to select students notify                                                                                                    | y all students                                                                     | ster to Excel.                                          | Eine                                         |                                                                                     |                      |  |  |  |  |
| CI                      | notify selected                                                                                                    | add this grade to select students notify                                                                                                    | oad your ro                                                                        |                                                         |                                              | d   View All   💽                                                                    |                      |  |  |  |  |
| CI                      | notify selected                                                                                                    | add this grade to select students notify                                                                                                    | oad your ro                                                                        | Official Program                                        | lick to Dov                                  |                                                                                     | ing                  |  |  |  |  |
| C                       | lick the Downloa                                                                                                    | add this grade to select<br>students notify<br>ad iii icon to downl                                                                                              | oad your ro                                                                        | Official Program                                        | lick to <b>Do</b> v                          | d   View All   💽                                                                    | ing                  |  |  |  |  |
| C                       | lick the Downloa                                                                                                    | add this grade to select<br>students notify<br>ad iii icon to downl                                                                                              | oad your ro                                                                        | Official<br>Grade                                       | lick to <b>Do</b> v                          |                                                                                     | ing                  |  |  |  |  |
| C                       | Student Grade                                                                                                    | add this grade to select<br>students notify<br>ad iii icon to downl<br>(TTT)<br>Name<br>Ester, Polli                                                             | oad your ro<br>Roster<br>Grade                                                     | Official Program C<br>Grade UGRD - Bacca<br>Mathematics | lick to Dov                                  | d   View All  <br>wnload ad<br>Junior Grad                                          | ing<br>s             |  |  |  |  |
| C                       | Ick the Downloa                                                                                                    | add this grade to select<br>students notify<br>ad iii icon to downl                                                                                              | oad your ro                                                                        | Official<br>Grade Program C<br>UGRD - Bacca             | lick to Dov                                  | d   View All   💽<br>wnload                                                          | ing<br>s             |  |  |  |  |
|                         | Student Grade                                                                                                    | add this grade to select<br>students notify<br>ad i icon to downl<br>TIME<br>Name<br>Ester, Polli<br>Shui, Feng                                                  | all students<br>oad your ro<br>Roster<br>Grade<br>B                                | B UGRD - Bacca<br>Mathematics                           | lick to Dov                                  | d   View All  <br>wnload ad<br>Junior Grad                                          | ing<br>s             |  |  |  |  |
|                         | Student Grade                                                                                                    | add this grade to select<br>students notify<br>ad i icon to downl<br>TIME<br>Name<br>Ester, Polli<br>Shui, Feng                                                  | oad your ro<br>Roster<br>Grade                                                     | B UGRD - Bacca<br>Mathematics                           | lick to Dov                                  | d   View All  <br>wnload ad<br>Junior Grad                                          | ing<br>s             |  |  |  |  |
|                         | Student Grade                                                                                                    | add this grade to select<br>students notify<br>ad i icon to downl<br>(TTT)<br>Name<br>Ester, Polli<br>Shui, Feng<br>Note Rows                                    | all students<br>oad your ro<br>Roster<br>Grade<br>B                                | B UGRD - Bacca<br>Mathematics                           | lick to Dov                                  | Mnload add<br>Junior Grade<br>Sophomore Grade                                       | ing<br>5<br>ed<br>ed |  |  |  |  |
|                         | Student Grade                                                                                                    | add this grade to select<br>students notify<br>ad i icon to downl<br>(TTT)<br>Name<br>Ester, Polli<br>Shui, Feng<br>Note Rows                                    | all students<br>oad your ro<br>Roster<br>Grade<br>B                                | B UGRD - Bacca<br>Mathematics                           | lick to Dov                                  | d   View All  <br>wnload ad<br>Junior Grad                                          | ing<br>5<br>ed<br>ed |  |  |  |  |
|                         | Student Grade                                                                                                    | add this grade to select<br>students notify<br>ad i icon to downl<br>(TTT)<br>Name<br>Ester, Polli<br>Shui, Feng<br>Note Rows                                    | oad your ro<br>Roster<br>Grade<br>B<br>1 - 36 of 36                                | B UGRD - Bacca<br>Mathematics                           | lick to Dov                                  | Mnload add<br>Junior Grade<br>Sophomore Grade                                       | ing<br>5<br>ed<br>ed |  |  |  |  |
|                         | Select All Clear A                                                                                                    | add this grade to select<br>students notify<br>ad icon to downl<br>icon to downl<br>Ester, Polli<br>Shui, Fenq<br>nload i Rows<br>Il<br>add this grade to select | all students<br>oad your ro<br>Roster<br>Grade<br>A<br>1 - 36 of 36                | B UGRD - Bacca<br>Mathematics                           | lick to Dov                                  | Mnload add<br>Junior Grade<br>Sophomore Grade                                       | ing<br>5<br>ed<br>ed |  |  |  |  |
|                         | Student Grade                                                                                                    | add this grade to select<br>students notify<br>ad icon to downl<br>icon to downl<br>Ester, Polli<br>Shui, Fenq<br>nload i Rows<br>Il<br>add this grade to select | oad your ro<br>Roster<br>Grade<br>B<br>1 - 36 of 36                                | B UGRD - Bacca<br>Mathematics                           | lick to Dov                                  | Mnload add<br>Junior Grade<br>Sophomore Grade                                       | ing<br>5<br>ed<br>ed |  |  |  |  |
|                         | Select All Clear A                                                                                                    | add this grade to select<br>students notify<br>ad icon to downl<br>icon to downl<br>Ester, Polli<br>Shui, Fenq<br>nload i Rows<br>Il<br>add this grade to select | all students<br>oad your ro<br>Roster<br>Grade<br>A<br>B<br>1 - 36 of 36           | B UGRD - Bacca<br>Mathematics                           | lick to Dov                                  | Mnload add<br>Junior Grade<br>Sophomore Grade                                       | ing<br>5<br>ed<br>ed |  |  |  |  |
|                         | Student Grade                                                                                                    | add this grade to select<br>students notify<br>ad i icon to downl<br>(TTT)<br>Name<br>Ester, Polli<br>Shui, Fenq<br>nload i e e select<br>students notify        | all students oad your ro Roster Grade A B 1 - 36 of 36 H ted students all students | B UGRD - Bacca<br>Mathematics                           | lick to Dov<br>laureate -                    | d   View All  <br>Wnload add<br>Junior Grade<br>Sophomore Grade<br>Printer Friendly | ed<br>ed             |  |  |  |  |